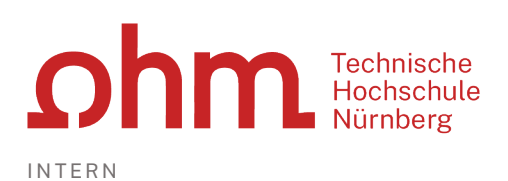

## Zugangsdaten Eduroam

## Name/SSID

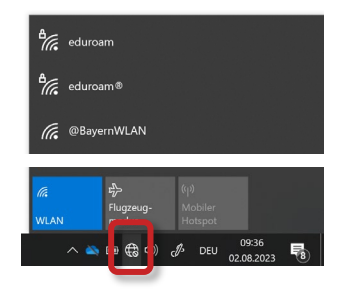

 $\triangleright$  Eduroam

## Anmeldung

## **Benutzername**

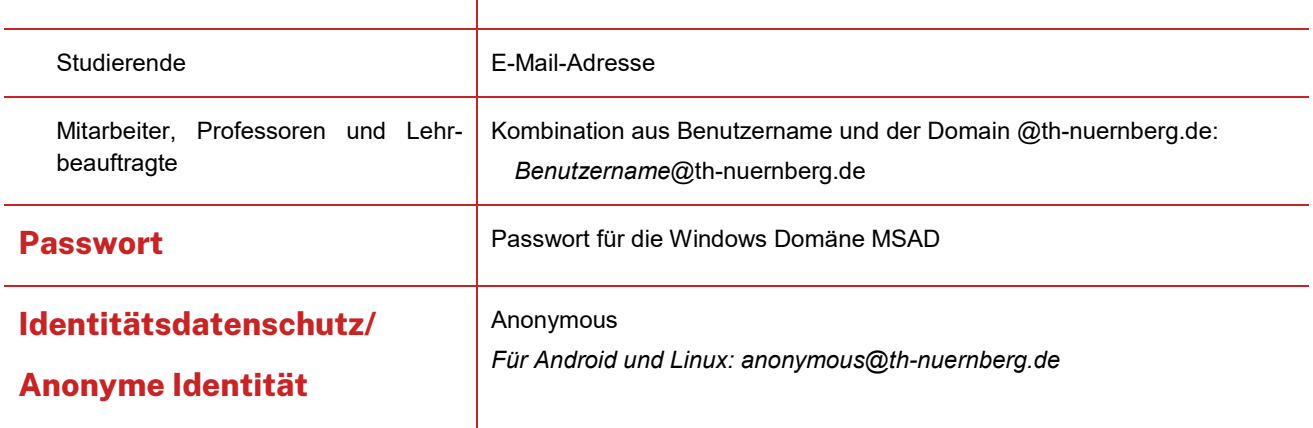